# DAROVACÍ SMLOUVA

uzavřená podle § 2055 a násl. zákona č. 89/2012 Sb., občanský zákoník, v platném znění (dále jen "občanský zákoník")

# 1. Smluvní strany

 $\mathbf{X} \leftarrow \mathbf{X}_{\mathbf{X}}$ 

# Všeobecná zdravotní pojišťovna České republiky

se sidlem: Orlické 2020/4, 130 00 Praha <sup>3</sup>

IČO: 411 97 518

zřízena zákonem ČNR č. 551/1991 Sb., o Všeobecné zdravotní pojišťovně České republiky, v platném znění, není zapsaná v obchodním rejstříku

zast.: Ing. Zdeněk Kabátek, ředitel VZP ČR

k podpisu této smlouvy pověřen: Ing. Pavel Doležal, ředitel Ekonomického odboru Regionální poboéky Praha

doručovací adresa: Regionální pobočka Praha VZP ČR, Na Perštýně 359/6, 110 01 Praha 1

(dále jen "dárce")

### a

# Nadaéni fond IT People

se sidlem: Hréského 2231/25, Chodov, 148 00 Praha 4 IČO: 018 73 130 zapsaný v nadačním rejstříku vedeném Městským soudem v Praze, spisová značka N 1448 zast.: Ing. Robert Novotný, předseda správní rady

(dále jen "obdarovaný")

dárce a obdarovaný dále také společně jako "smluvní strany" a každý samostatně jako "smluvní strana" uzavírají níže uvedeného dne, měsíce a roku tuto

### darovaci smlouvu

(dále jen "smlouva")

# 2. Předmět smlouvy

 $\frac{1}{2}$  ,  $\frac{1}{2}$ 

- 2.1 Dárce tímto prohlašuje, že má ve svém výlučném vlastnictví počítačové vybavení (dále jen "HW") specifikované v předávacím protokolu. Dárce prohlašuje, že není žádným způsobem omezena jeho možnost s tímto HW nakládat.
- 2.2 Dárce tímto daruje HW specifikovaný v předávacím protokolu (dále jen "dar") obdarovanému, a to do jeho výlučného vlastnictví a obdarovaný prohlašuje, že celý dar do svého výlučného vlastnictví přijímá.
- 2.3 Obdarovaný tímto potvrzuje, že celý dar mu byl dárcem předán při podpisu této smlouvy.

# 3. Další ujednání v souvislosti s darováním

- 3.1 Dar se převádí bez právních vad, dluhů a břemen, na obdarovaného nepřecházejí v souvislosti s darováním žádné dluhy ani břemena. Obdarovanému je znám technický stav daru v okamžiku předání a v případě jeho částečné nebo úplně nefunkčnosti nebude po dárci požadovat jeho Vyménu, néhradu nebo opravu.
- 3.2 Darje pfedévén obdarovanému bez operaém'ho systému <sup>a</sup> licenci.
- 3.3 Smluvní strany jsou obeznámeny s možností odvolání daru z důvodů stanovených občanským zákoníkem. Vznikne-li dárci právo odvolat dar, budou smluvní strany postupovat dle ustanovení § 2068 a násl. občanského zákoníku.

# 4. Zévéreéné ustanoveni

- 4.1 Změny této smlouvy lze činit pouze po dohodě obou smluvních stran písemnou formou.<br>4.2 Tato smlouva jakož i práva a povinnosti vzniklá na základě této smlouvy n
- Tato smlouva, jakož i práva a povinnosti vzniklé na základě této smlouvy nebo v souvislosti s ní, se řídí občanským zákoníkem a ostatními právními předpisy České republiky.
- 4.3 Tato smlouva je uzavřena ve dvou (2) vyhotoveních, z nichž každá smluvní strana obdrží pojednom (1) vyhotovem'.
- 4.4 Smluvní strany po přečtení této smlouvy prohlašují, že souhlasí s jejím obsahem, že tato smlouva byla sepsána vážně, určitě, srozumitelně a na základě jejich pravé a svobodné vůle, na důkaz čehož připojují níže své podpisy.
- 4.5 Nedílnou součástí této smlouvy je i předávací protokol, na kterém je přesně vyspecifikovaný seznam pfedévaného HW.

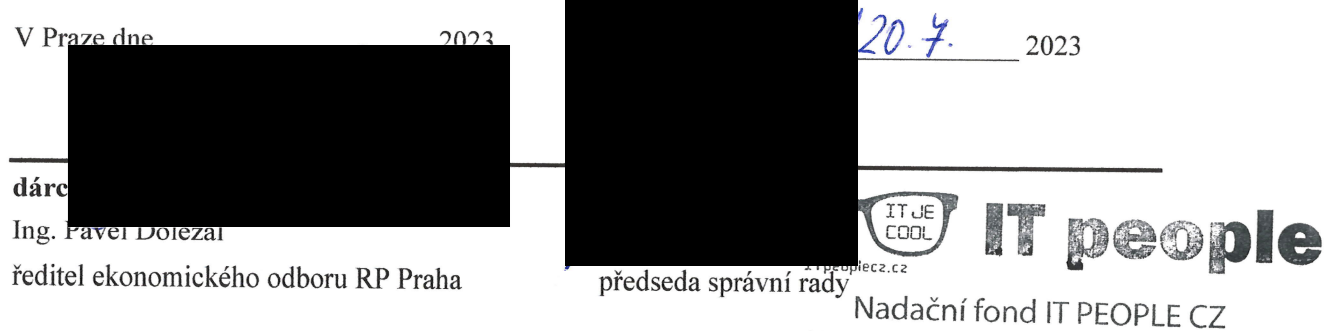

Hréského 2231/25, <sup>148</sup> <sup>00</sup> Praha 4 IČ: 01873130 | www.itpeoplecz.cz

# přlohačí<br>PŘEDÁVACÍ PROTOKOL

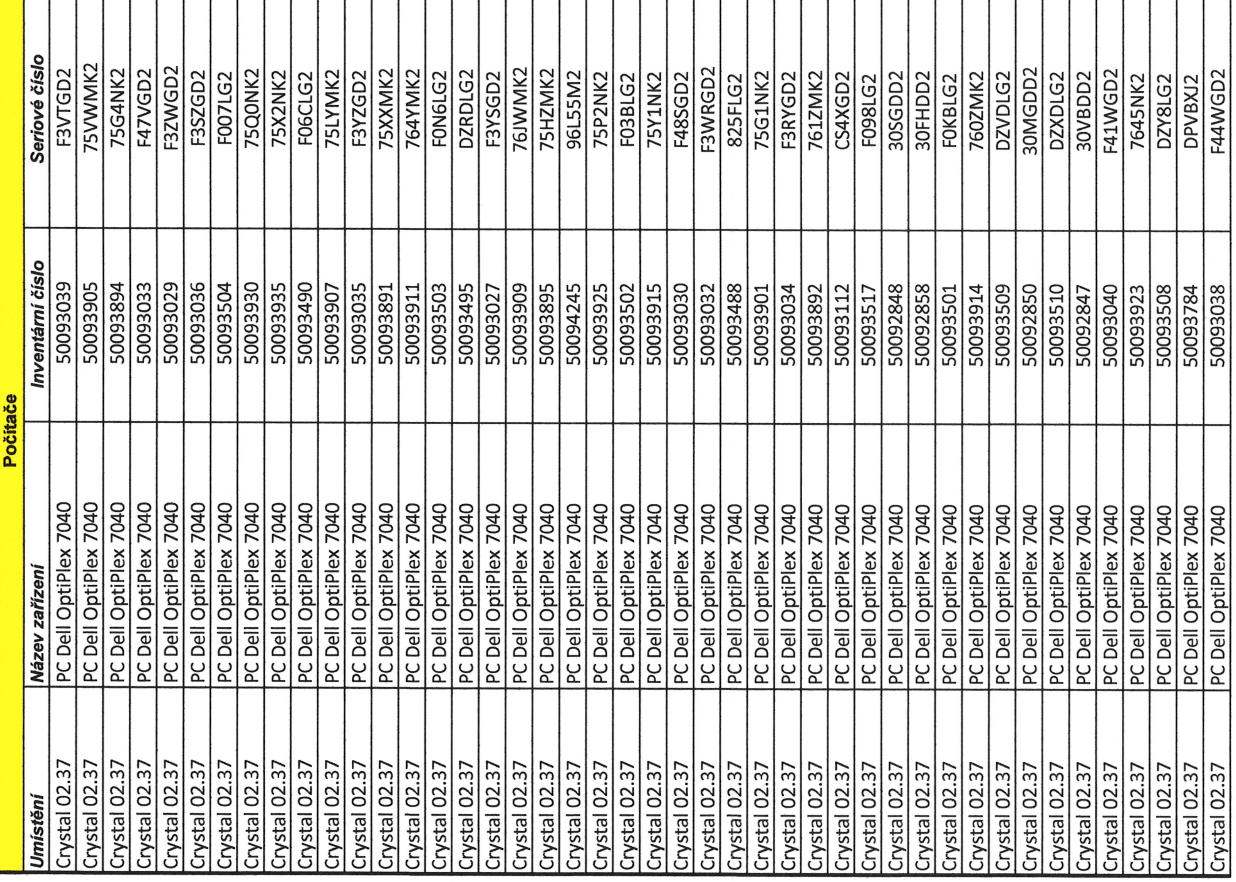

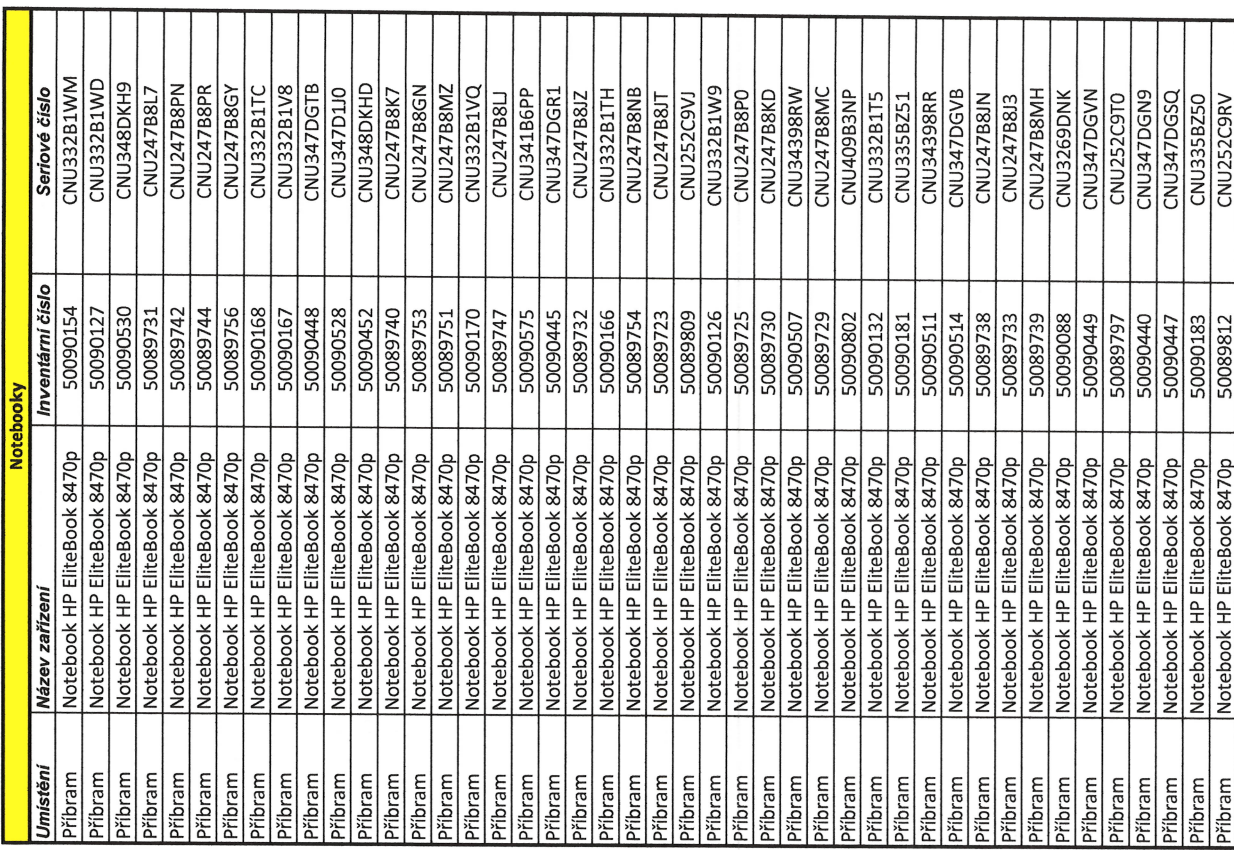

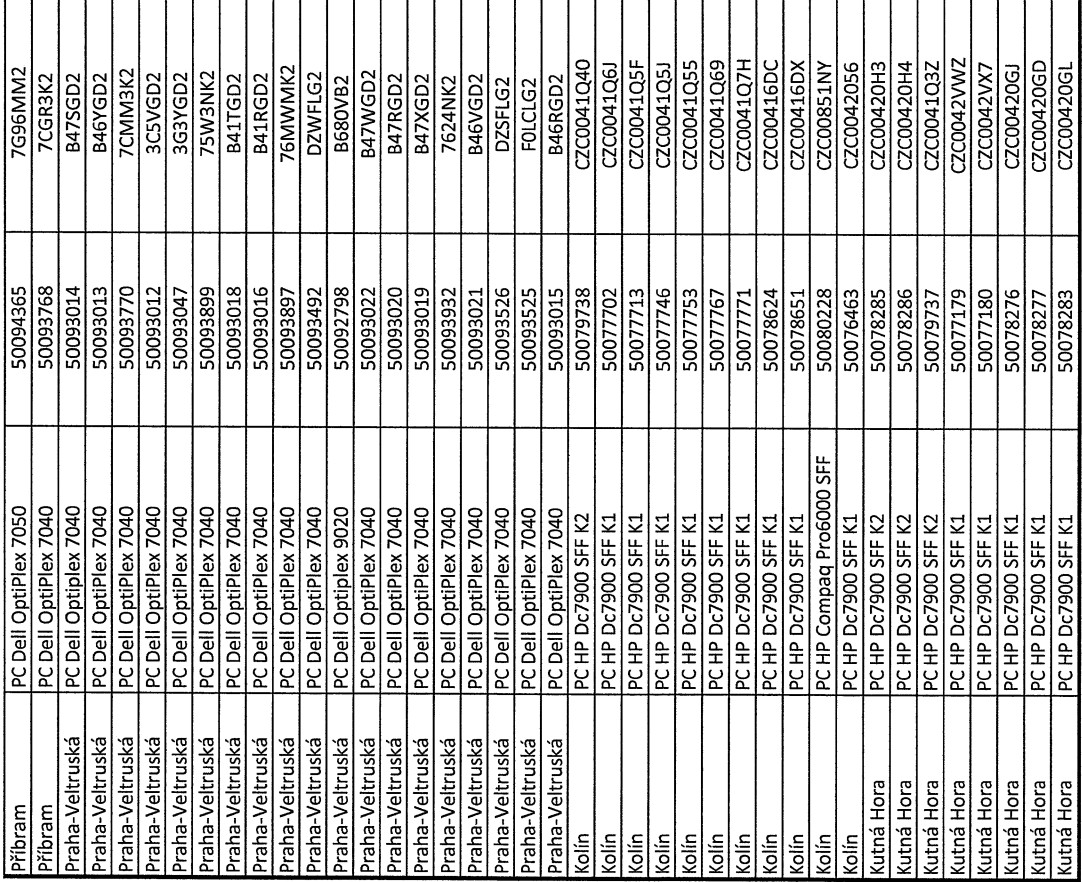